# E-Commerce (Pictus) – What you need to know<br>A quick reference guide on key concepts<br>E-Commerce is convenient and transparent. Two main parts are explained below.

A quick reference guide on key concepts

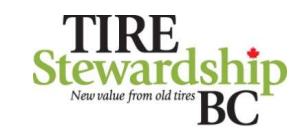

# E-Commerce is convenient and transparent. Two main parts are explained below.

### Remitters (Participants) / Registration

Remitter (and registration) is to identify your (retail locations), and manage their users.

An **Organization** is a convenience grouping of related remitters that can file together. This may be a corporate head office with many remitters, or a privately-owned business with a single location. All remitters have an organization above them. quick reference guide on key concepts<br> **E-Commerce is convenient and transparent. Two main parts are explained<br>
Remitters (Participants) / Registration<br>
Premitters (Participants) is to identify your<br>
<b>Propriation is a comp** 

A Remitter is the retail location or entity required to complete a filing. This is typically a physical location selling tires in some form. Filings are completed for each remitter.

the remitter, such as business name, legal name, when it started selling tires, physical, mailing and accounting address and contacts.

To Register with TSBC as a new retailer or new location, go to TSBC's website

(https://www.tsbc.ca/industrycorner.php), complete the form and e-mail it to TSBC.

Users of the system use an email address as a more roles, including Master (manage registration data and users), Data Entry (enter and submit filings) and Filing Approver (approve filings and initiates remittance).

### Filing

organization, setup one or more remitters  $\|\cdot\|$  fee (ADF) returns, and generate invoices that you pay. Filling is where you submit and approve advance disposal

> A Filing is generated automatically and completed by the remitter for each active period when tires are being sold. Where no tires are sold, a "nil return" is still required.

A Data Entry User can review outstanding filings and submit each of the filings. A Filing Approver User (who can be the same person) will approve (or reject) the filings.

An approved filing will generate an **Invoice** that you can print, save, or email for your accounts payable. Open and <br>• A user can see all the data about a remitter, but can only edit certain Closed invoice history is also available.

Payments can be made via EFT or via online bank payment to Tire Stewardship BC Association (search for "Tire"). Once the Invoice payment have been processed by TSBC, it will be marked as Closed.

See next page for more on filing

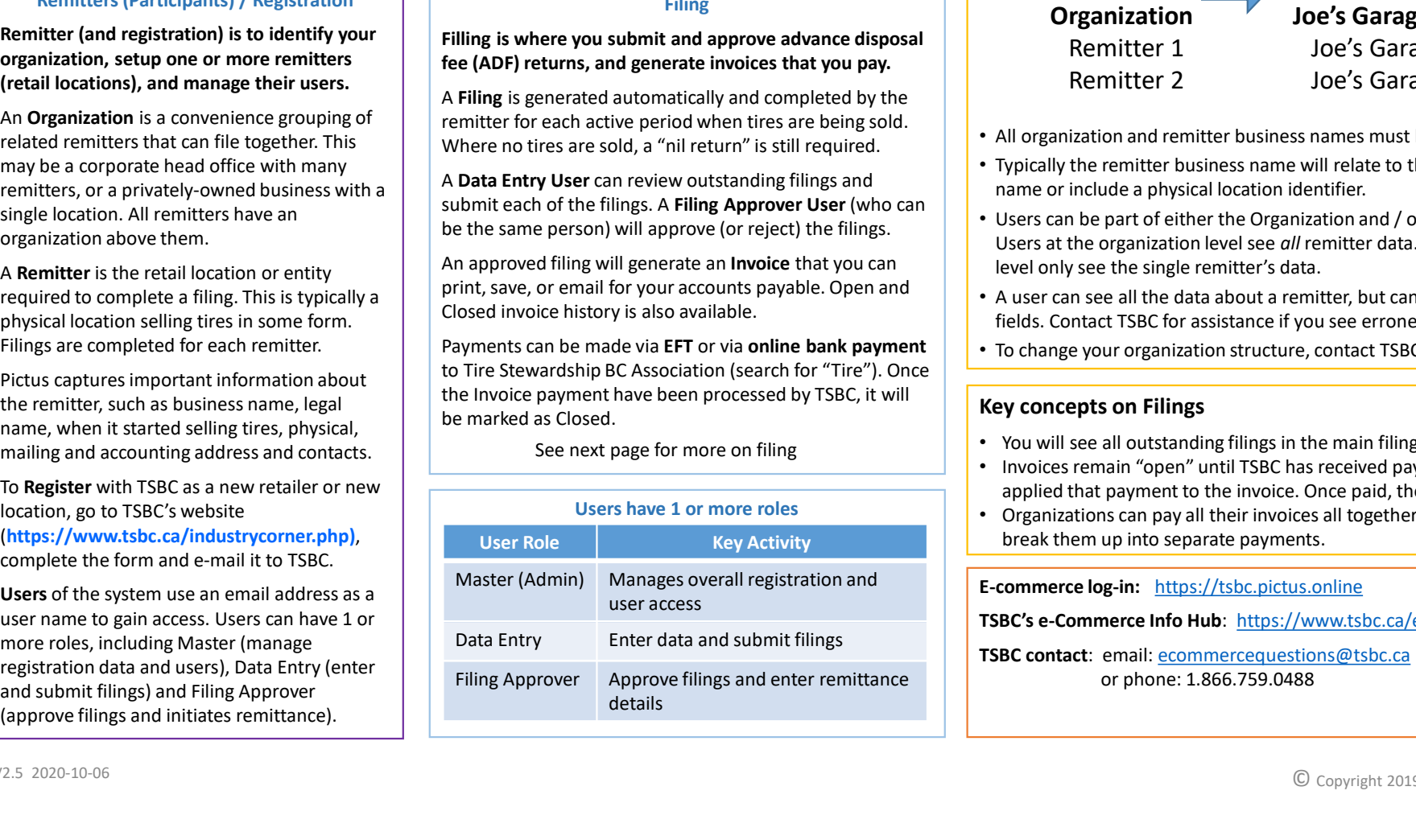

# Key concepts on Organizations and Remitters

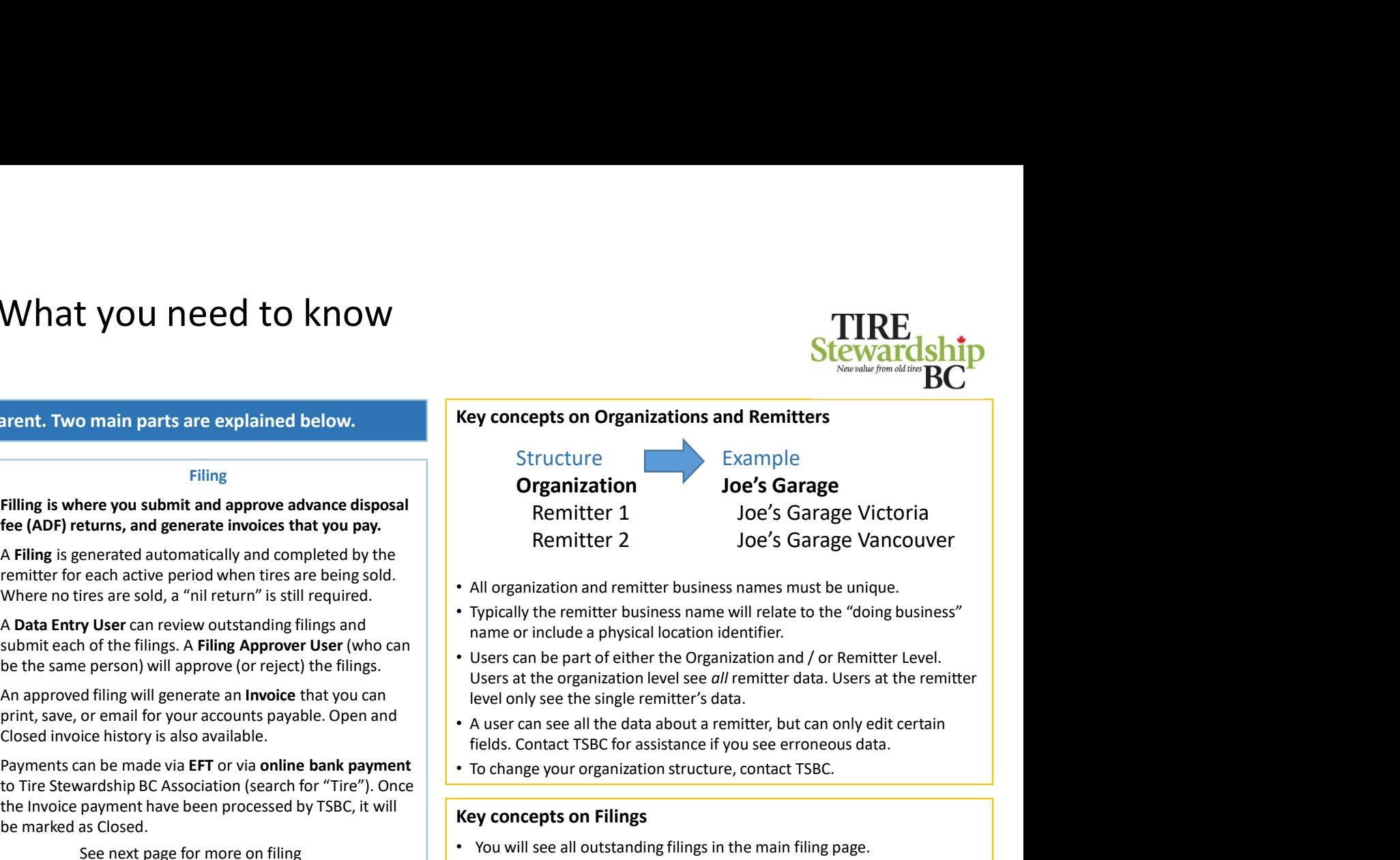

- All organization and remitter business names must be unique.
- Typically the remitter business name will relate to the "doing business" name or include a physical location identifier.
- Users can be part of either the Organization and / or Remitter Level. Users at the organization level see all remitter data. Users at the remitter level only see the single remitter's data.
- fields. Contact TSBC for assistance if you see erroneous data.
- To change your organization structure, contact TSBC.

## Key concepts on Filings

- You will see all outstanding filings in the main filing page.
- Invoices remain "open" until TSBC has received payment in full and applied that payment to the invoice. Once paid, they are "closed".
- Users have 1 or more roles<br>
Users have 1 or more roles<br>
Users have 1 or more roles break them up into separate payments.

### E-commerce log-in: https://tsbc.pictus.online

TSBC's e-Commerce Info Hub: https://www.tsbc.ca/ecommerce.php

TSBC contact: email: ecommercequestions@tsbc.ca

or phone: 1.866.759.0488

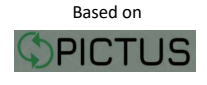

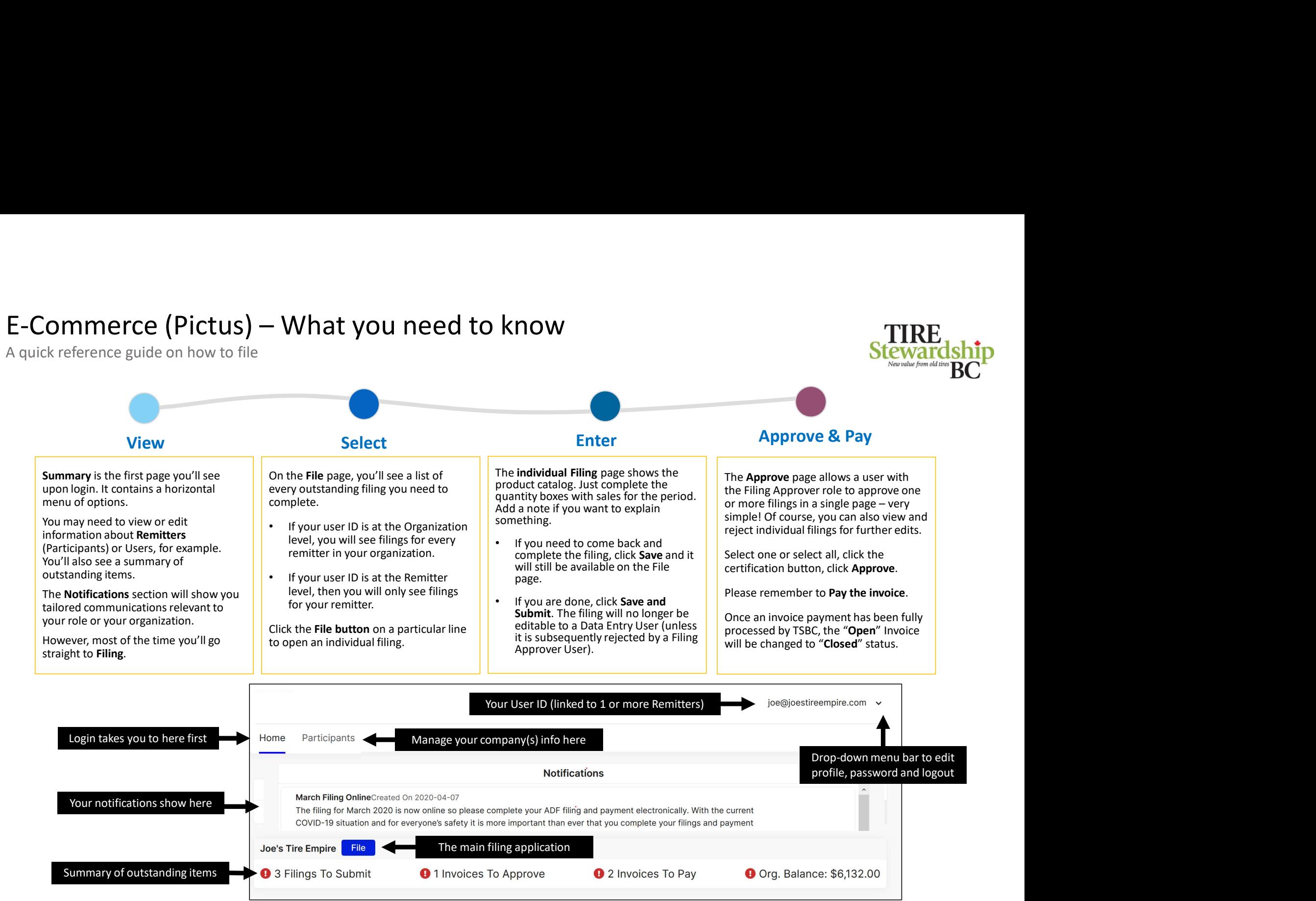

V2.5 2020-10-06 © Copyright 2019 GetSmart Solutions Inc.